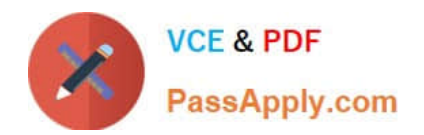

# **NSE5\_FMG-7.0Q&As**

Fortinet NSE 5 - FortiManager 7.0

## **Pass Fortinet NSE5\_FMG-7.0 Exam with 100% Guarantee**

Free Download Real Questions & Answers **PDF** and **VCE** file from:

**https://www.passapply.com/nse5\_fmg-7-0.html**

### 100% Passing Guarantee 100% Money Back Assurance

Following Questions and Answers are all new published by Fortinet Official Exam Center

**63 Instant Download After Purchase** 

- **63 100% Money Back Guarantee**
- 365 Days Free Update
- 800,000+ Satisfied Customers

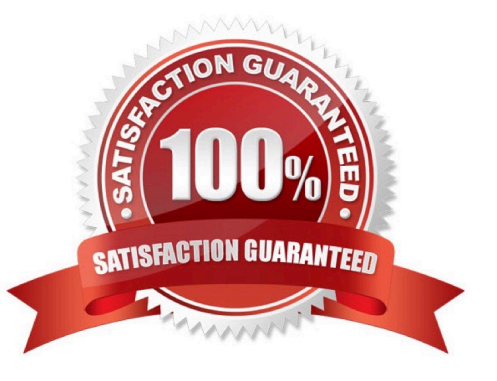

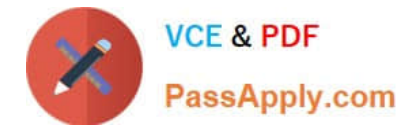

#### **QUESTION 1**

Refer to the exhibit.

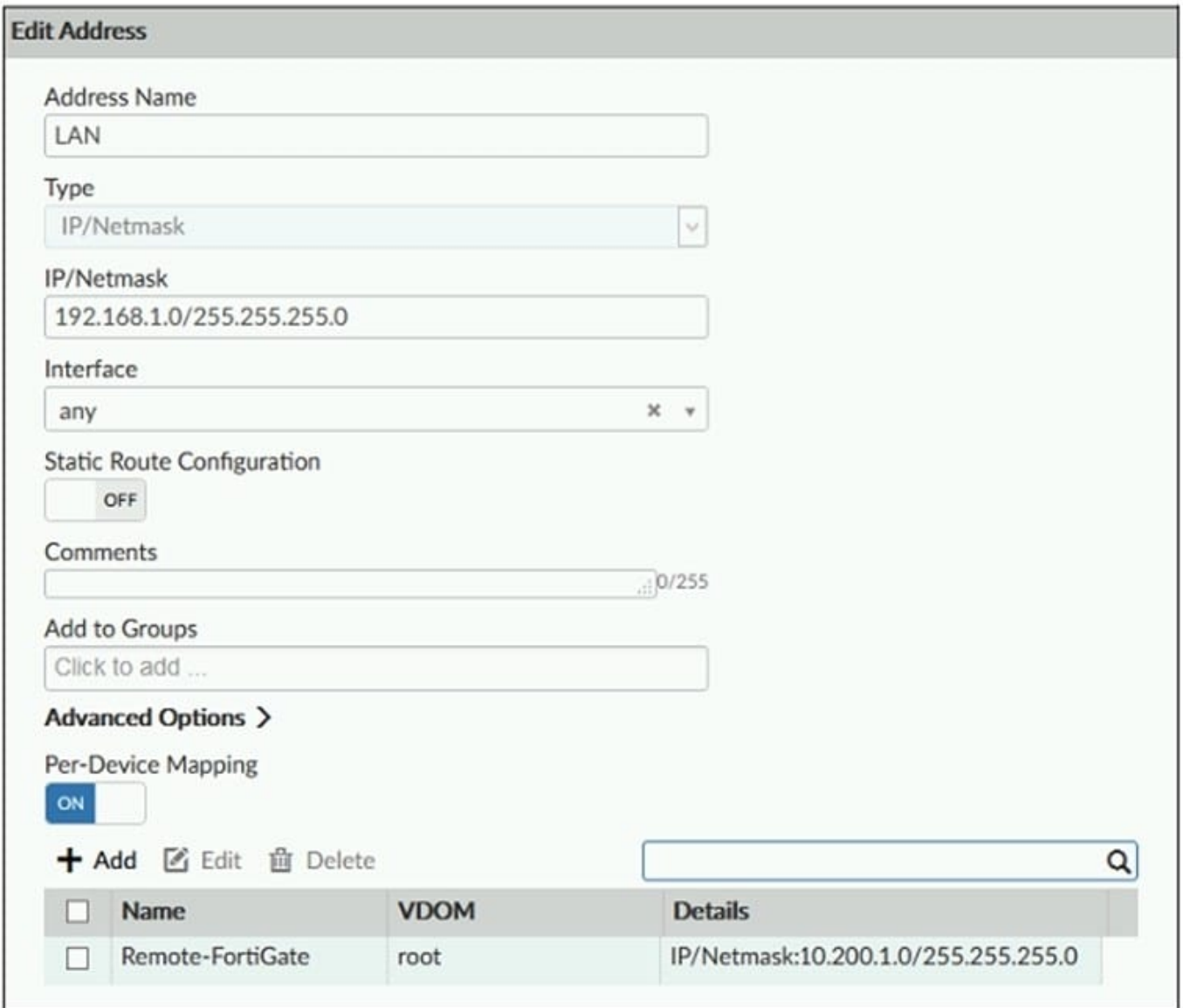

An administrator has created a firewall address object, Training which is used in the Local-FortiGate policy package.

When the installation operation is performed, which IP/Netmask will be installed on the Local-FortiGate, for the Training firewall address object?

A. 192.168.0.1/24

B. 10.200.1.0/24

C. It will create a firewall address group on Local-FortiGate with 192.168.0.1/24 and 10.0.1.0/24 object values.

D. Local-FortiGate will automatically choose an IP/Netmask based on its network interface settings.

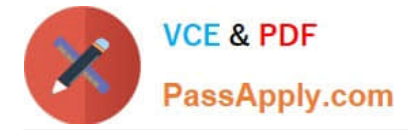

Correct Answer: B

FortiManager\_6.4\_Study\_Guide-Online ?page 209

In the example, the dynamic address object LocalLan refers to the internal network address of the managed firewalls. The object has a default value of 192.168.1.0/24. The mapping rules are defined per device. For Remote-FortiGate, the address object LocalLan referes to 10.10.11.0/24. The devices in the ADOM that do not have dynamic mapping for LocalLan have a default value of 192.168.1.0/2.

#### **QUESTION 2**

View the following exhibit.

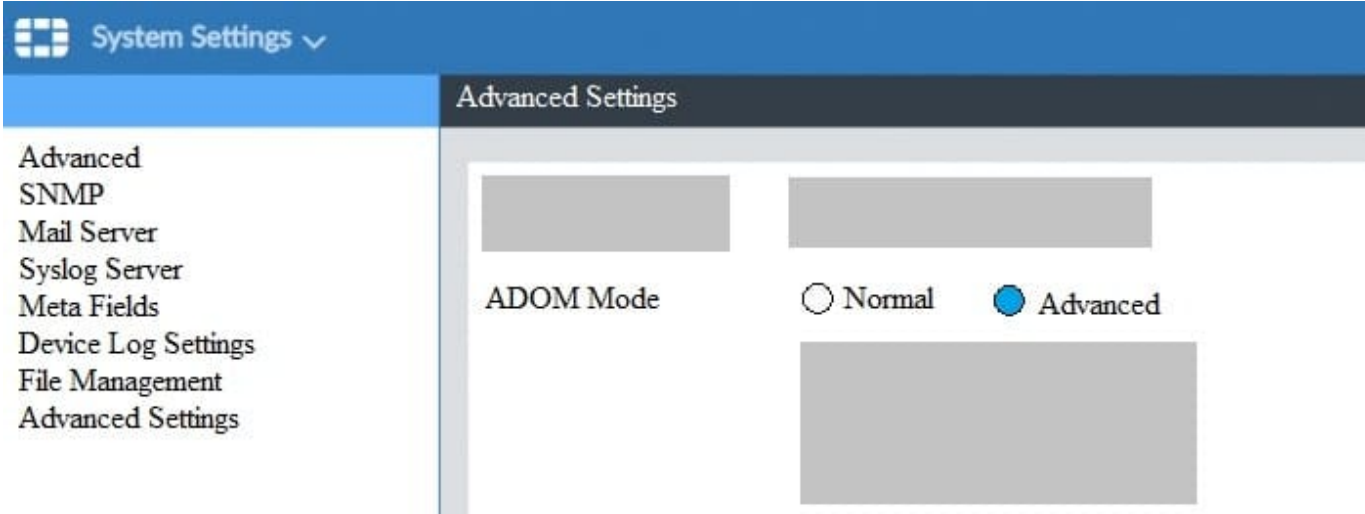

What is the purpose of setting ADOM Mode to Advanced?

- A. The setting allows automatic updates to the policy package configuration for a managed device
- B. The setting enables the ADOMs feature on FortiManager
- C. This setting allows you to assign different VDOMs from the same FortiGate to different ADOMs.
- D. The setting disables concurrent ADOM access and adds ADOM locking

Correct Answer: C

Reference: https://docs.fortinet.com/document/fortianalyzer/7.0.0/administration-guide/66530/adom-device-modes

#### **QUESTION 3**

You are moving managed FortiGate devices from one ADOM to a new ADOM. Which statement correctly describes the expected result?

- A. Any pending device settings will be installed automatically
- B. Any unused objects from a previous ADOM are moved to the new ADOM automatically

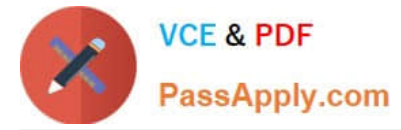

- C. The shared policy package will not be moved to the new ADOM
- D. Policy packages will be imported into the new ADOM automaticallyD

Correct Answer: C

Reference: https://community.fortinet.com/t5/FortiManager/Technical-Note-How-to-move-objects-to-new-ADOM-on-FortiManager/ta-p/198342

#### **QUESTION 4**

Which two settings are required for FortiManager Management Extension Applications (MEA)? (Choose two.)

A. When you configure MEA, you must open TCP or UDP port 540.

- B. You must open the ports to the Fortinet registry
- C. You must create a MEA special policy on FortiManager using the super user profile
- D. The administrator must have the super user profile.

Correct Answer: CD

#### **QUESTION 5**

View the following exhibit.

#### **Starting Log (Run the device)**

**VCE & PDF** 

PassApply.com

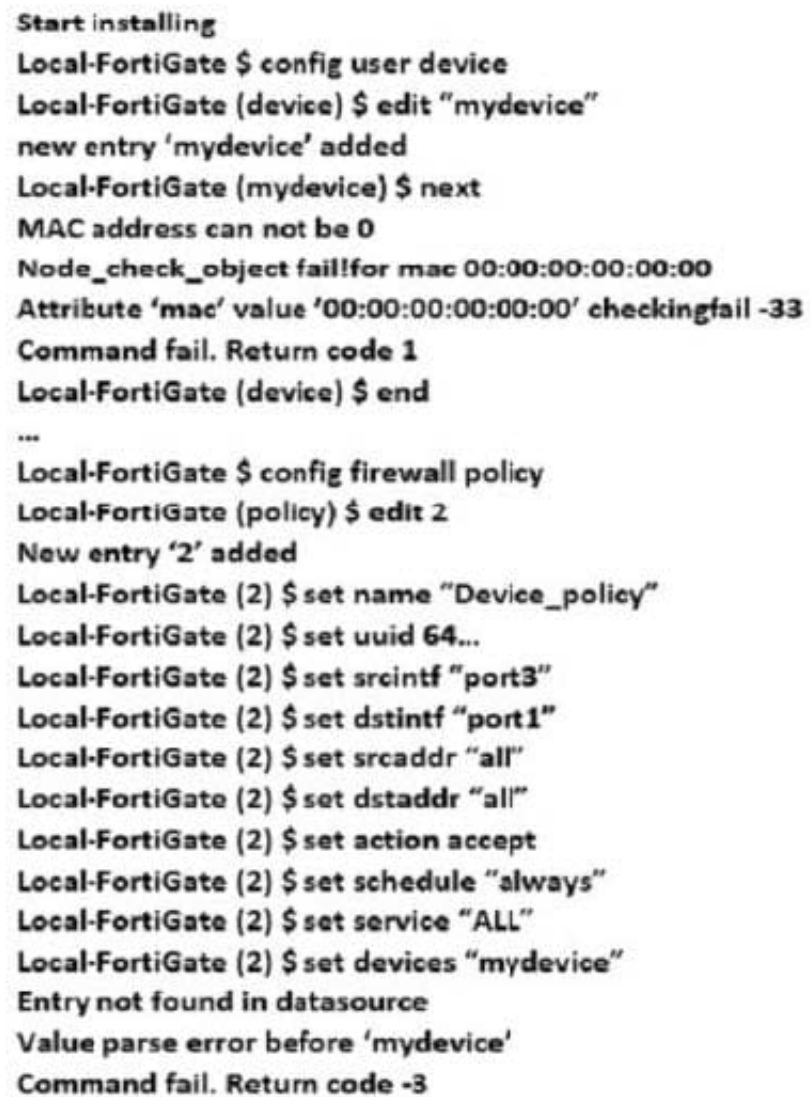

Which statement is true regarding this failed installation log?

- A. Policy ID 2 is installed without a source address
- B. Policy ID 2 will not be installed
- C. Policy ID 2 is installed in disabled state
- D. Policy ID 2 is installed without a source device

Correct Answer: D

[NSE5\\_FMG-7.0 Practice](https://www.passapply.com/nse5_fmg-7-0.html) **[Test](https://www.passapply.com/nse5_fmg-7-0.html)** 

[NSE5\\_FMG-7.0 Study](https://www.passapply.com/nse5_fmg-7-0.html) **[Guide](https://www.passapply.com/nse5_fmg-7-0.html)** 

[NSE5\\_FMG-7.0](https://www.passapply.com/nse5_fmg-7-0.html) **[Braindumps](https://www.passapply.com/nse5_fmg-7-0.html)**